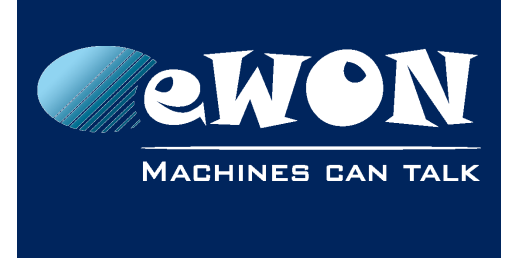

# **eWON Modem type**

## **1. Hardware modem type**

The hardware modem type represents the physically installed modem. You'll find this number in the *System Info* page of the eWON.

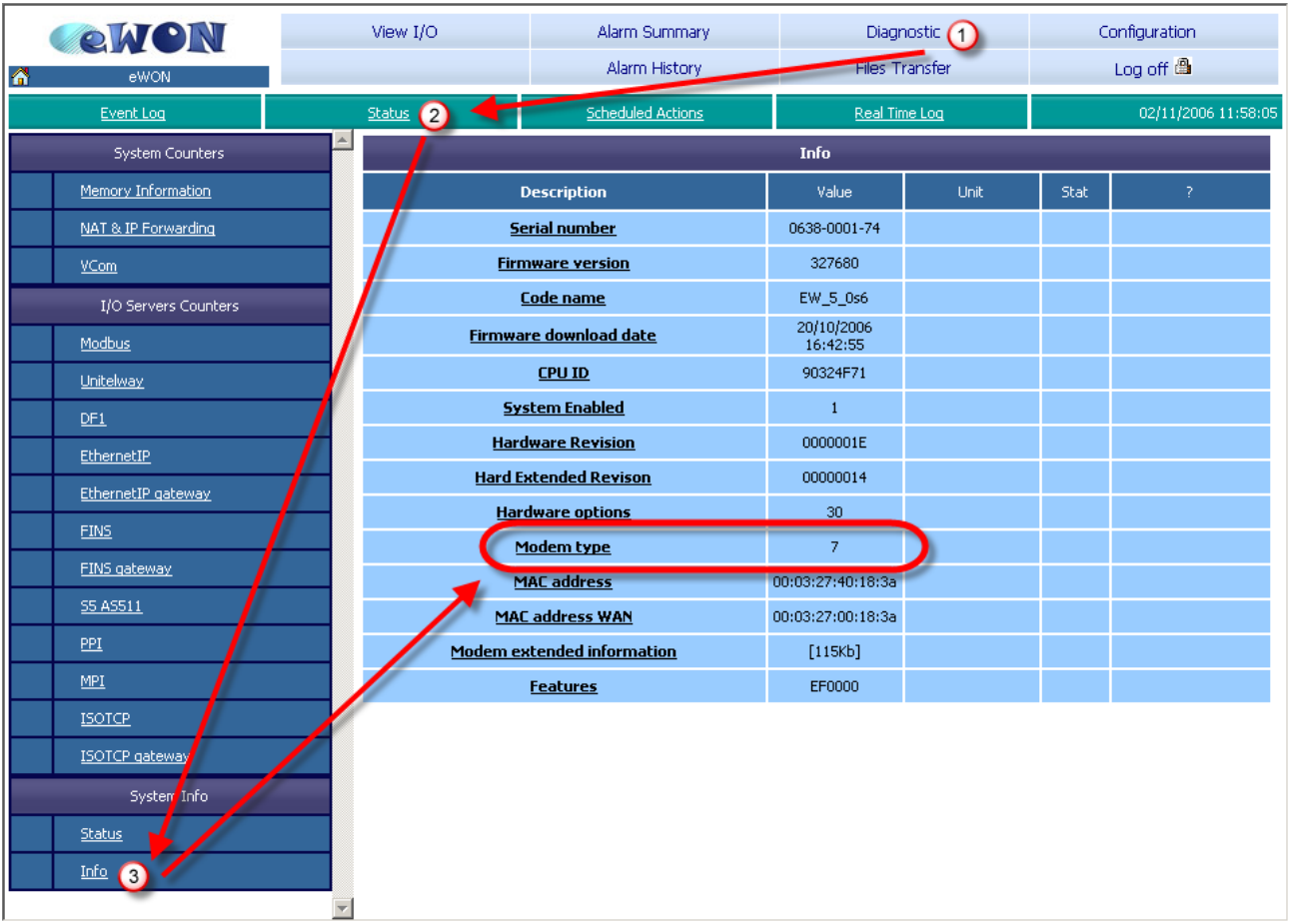

<span id="page-0-0"></span>Here above, this eWON has the Hardware Modem Type =  $7 \rightarrow$  ISDN modem. Refer to the [Error: Reference source not found](#page-0-0) for the list of hardware modem type.

## **2. Software modem type**

The software modem type represents how eWON manages the modem.

You find the Software modem type in the parameter *ModExpType* (and ModFrcType) from the file *comcfg.txt*.

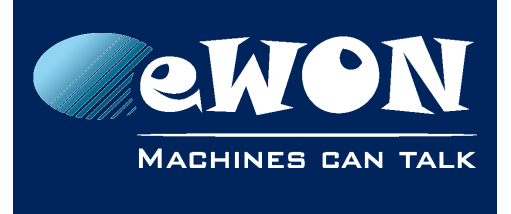

### **Knowledge Base**

KB-0007-00 / Rev. 1.1

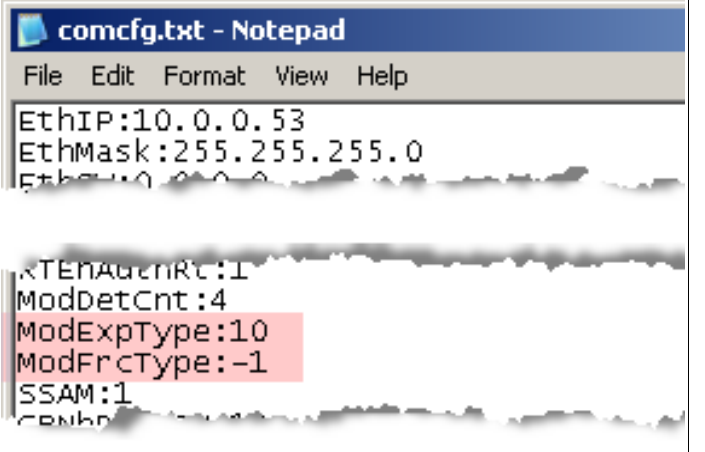

Here above, the Software Modem Type = 10 **+ ISDN** commands

<span id="page-1-0"></span>

Effectively, several hardware can be used exactly with the same commands, then, for the eWON, the software used is the same for several hardware.

Refer to the [Error: Reference source not found](#page-1-0) for the list of software modem type.

By default, you can let ModFrcType set to value **-1** (no forcing), otherwise, set it to the same value as ModExpType.

Forcing of the modem, disables the detection of the modem.

Remarks:

- The value **-1** for the ModExpType may be used to let eWON autodetect the modem. Set the ModExpType:-1 and ModFrcType:-1 in the comcfg.txt file.
- To disable the modem of the eWON, set the ModExpType:0 and ModFrcType:0 in the comcfg.txt file.

## **3. Modem table**

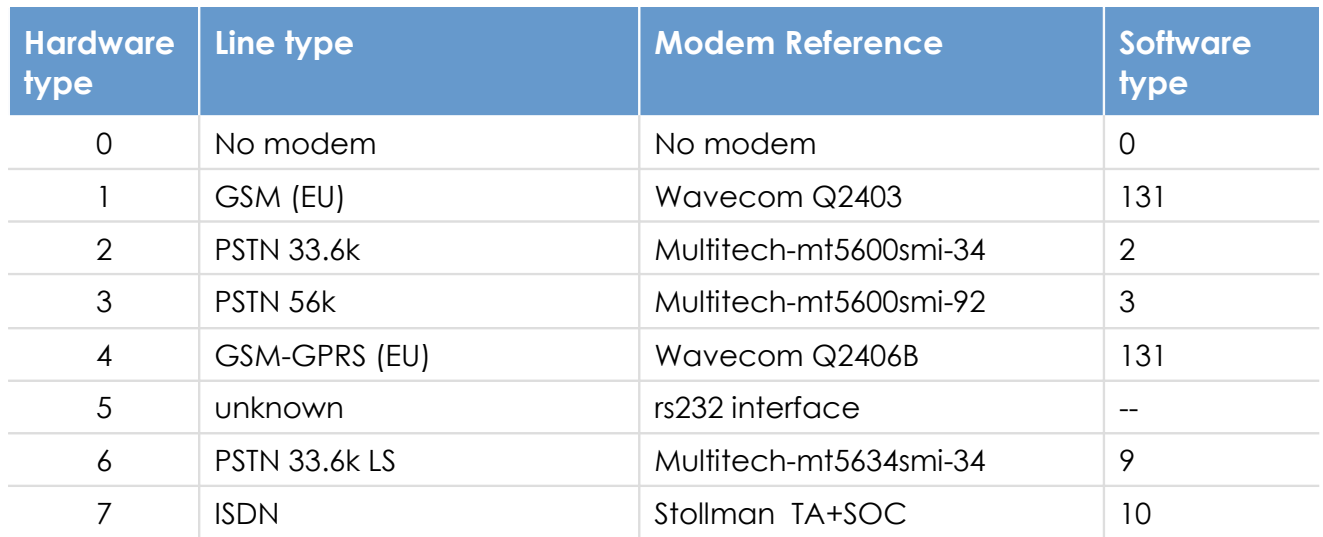

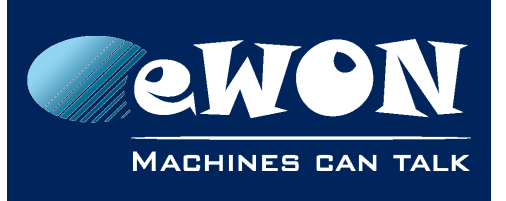

#### **Knowledge Base**

KB-0007-00 / Rev. 1.1

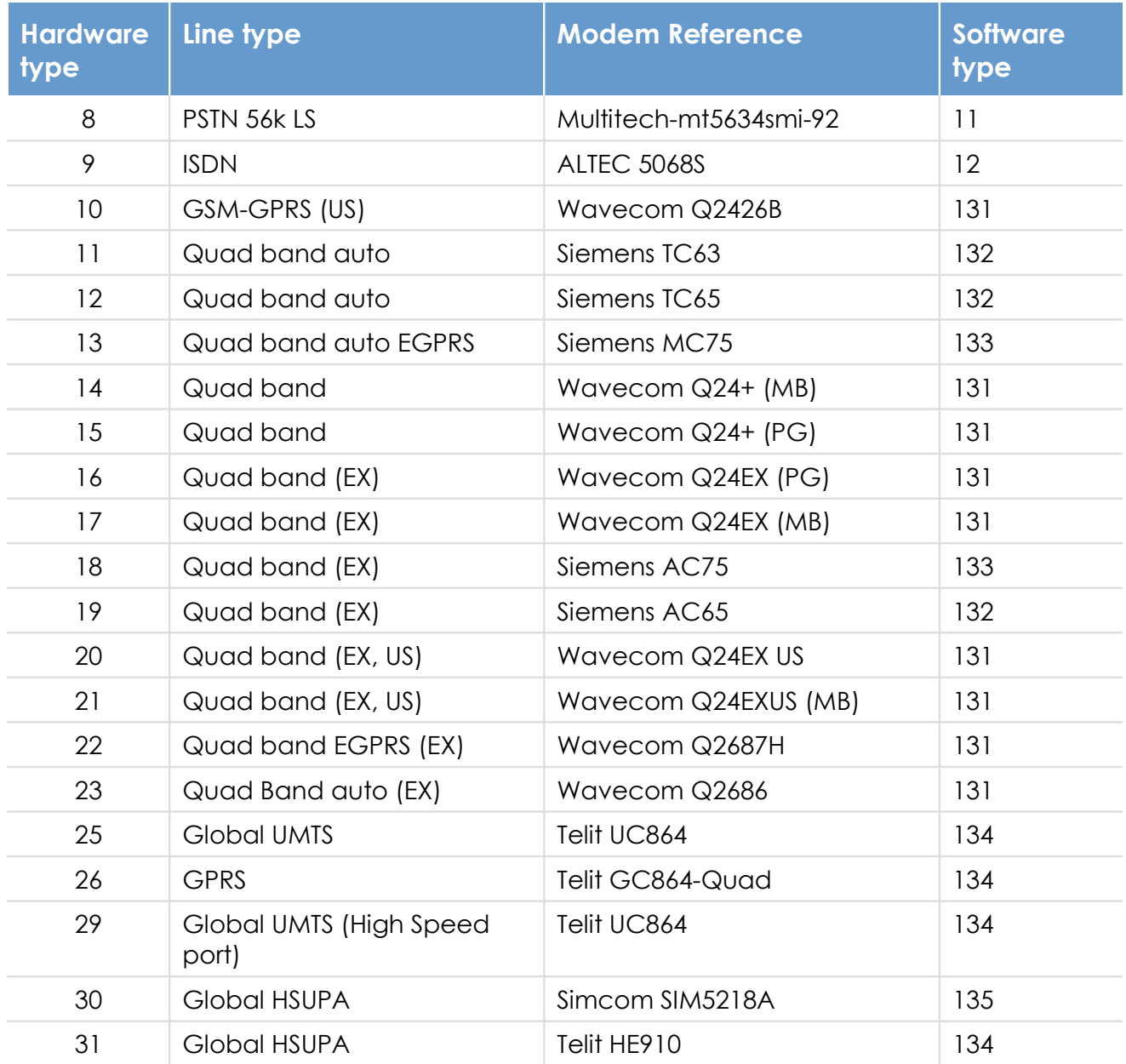

(EU) : Europe gsm/gprs frequencies

(US) : United States gsm/gprs frequencies

LS : Leased Line mode available

(EX) : Extended temperature range

(MB | PG) : Mounted on Motherboard (MB), or mounted on Piggyback card (PG)

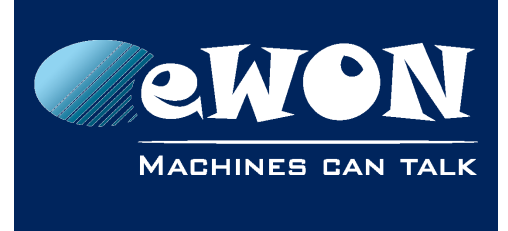

# **Revision**

### **Revision History**

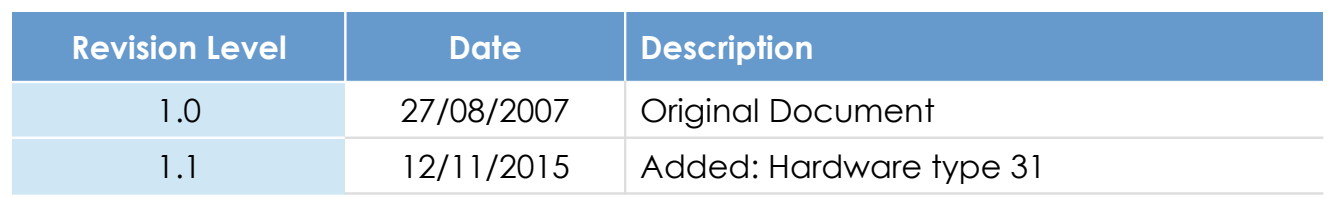

#### **Document build number: 3**

#### **Note concerning the warranty and the rights of ownership**:

The information contained in this document is subject to modification without notice. Check http://wiki.ewon.biz for the latest documents releases.

The vendor and the authors of this manual are not liable for the errors it may contain, nor for their eventual consequences.

No liability or warranty, explicit or implicit, is made concerning the quality, the accuracy and the correctness of the information contained in this document. In no case the manufacturer's responsibility could be called for direct, indirect, accidental or other damage occurring from any defect of the product of errors coming from this document.

The product names are mentioned in this manual for information purposes only. The trade marks and the product names or marks contained in this document are the property of their respective owners.

This document contains materials protected by the International Copyright Laws. All reproduction rights are reserved. No part of this handbook can be reproduced, transmitted or copied in any way without written consent from the manufacturer and/or the authors of this handbook.

eWON sa, Member of ACT'L Group